**Lycée polyvalent DIDEROT Département IRIS** 

61, rue David d'Angers 75019 PARIS http://www.diderot.org

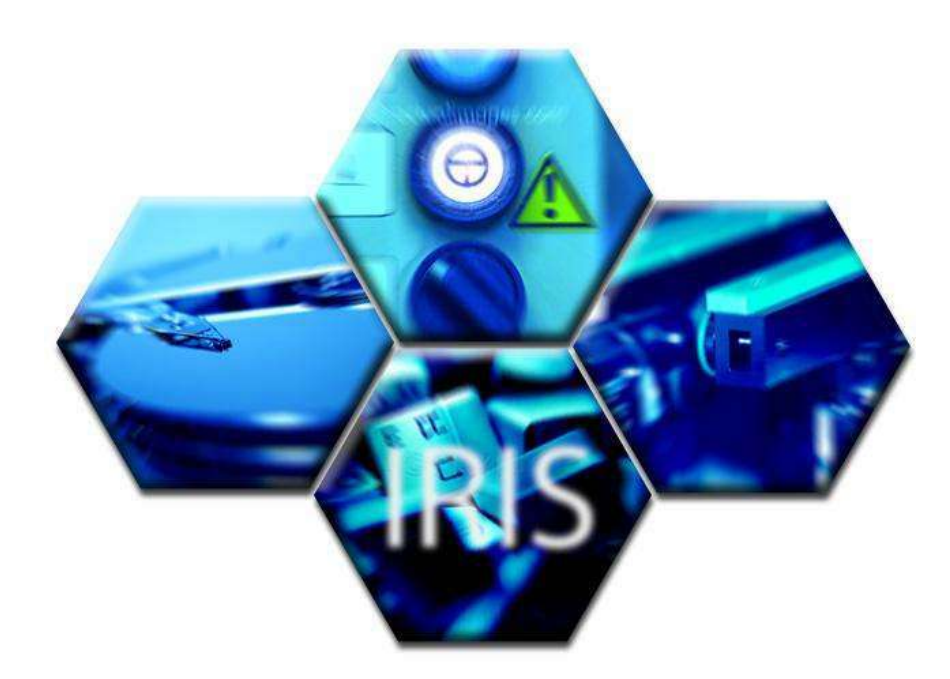

# *Exos Langage C*  Les pointeurs

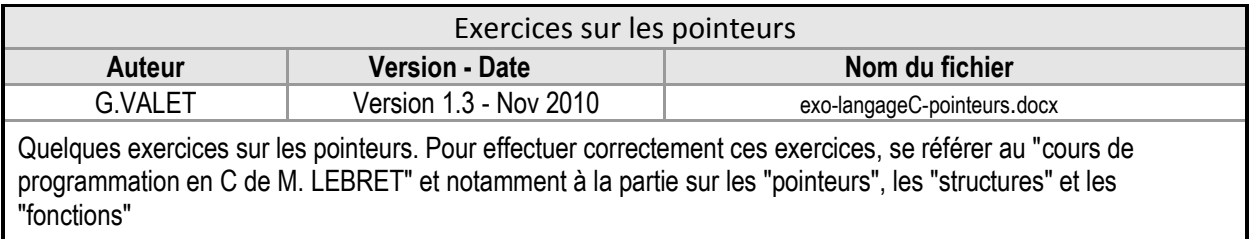

## <span id="page-1-0"></span>A. Sommaire

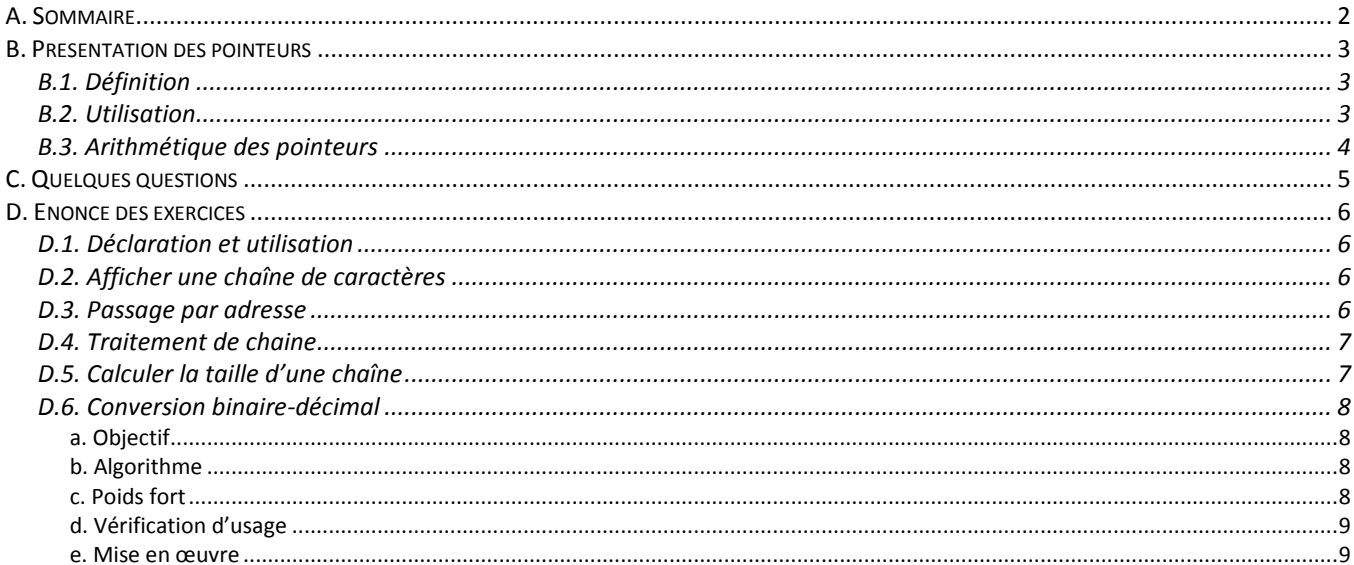

## <span id="page-2-0"></span>**B. Présentation des pointeurs**

#### <span id="page-2-1"></span>B.1. Définition

Un pointeur est une variable qui désigne un emplacement mémoire (une adresse) occupée par une donnée dont le type est défini lors de la déclaration. Lorsqu'on définit un pointeur, on précise également le type de donnée que contient l'emplacement pointé :

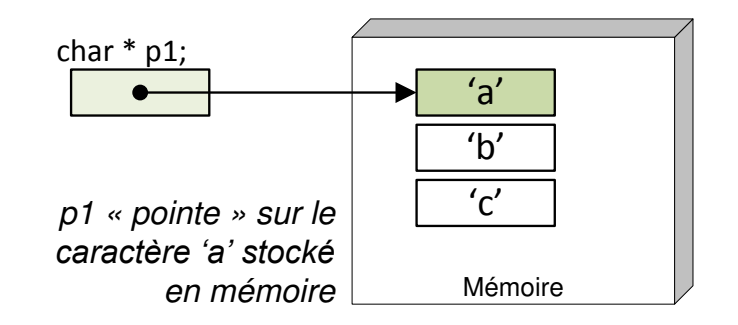

*Une variable pointeur est déclarée en utilisant le caractère « \* » devant le nom de la variable. Cette notation permet de distinguer les variables réelles des pointeurs.* 

Précisons également qu'un pointeur « pointe » sur une donnée en mémoire et que cette donnée peut être codée sur plusieurs emplacements mémoire. Dans ce cas, le pointeur « pointe » sur le premier emplacement de la donnée :

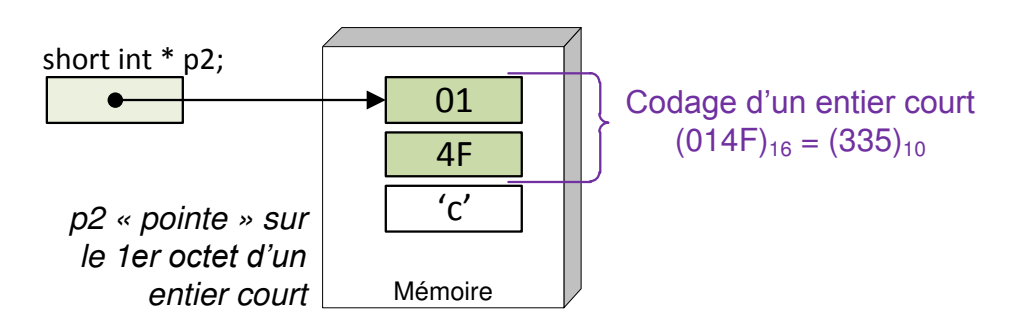

### <span id="page-2-2"></span>B.2. Utilisation

Pour déclarer un pointeur, il suffit d'utiliser la syntaxe suivante :

```
int *i ; // \ll * \gg dans la déclaration indique qu'il s'agit d'un pointeur
```
Le pointeur est alors utilisable pour affecter le contenu de l'adresse correspondante :

```
*i = 134; // « * » dans l"affectation défini le contenu de l"adresse pointée
```
Il est possible de manipuler les pointeurs de telle manière qu'ils « pointent » sur un emplacement déjà occupé par une variable :

char  $c = a'$  ; char  $*pi = 6c$  ; // « & » signifie adresse de la variable c. p1 « pointe » sur c

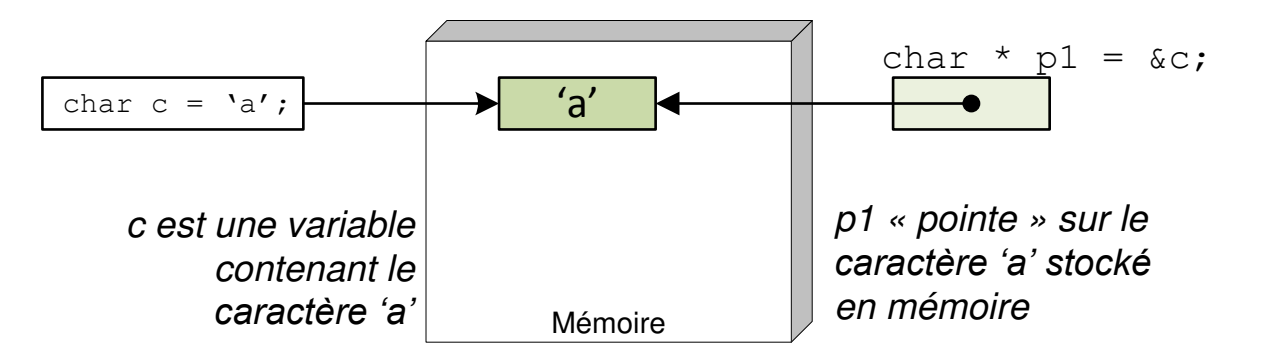

### <span id="page-3-0"></span>B.3. Arithmétique des pointeurs

Il s'agit sans doute d'une notion apportant le plus de puissance aux pointeurs. L'arithmétique des pointeurs permet de manipuler la mémoire avec une grande flexibilité avec d'excellentes performances. Voici quelques explications :

- Etant donné qu'un pointeur est « typé », nous savons donc quel type de donnée est stocké à l'emplacement mémoire associé.
- E Chaque type de donnée a une taille définie à l'avance (char = 1octet, float = 4 octets, double = 8 octets, ...)
- Les opérateurs arithmétiques tiennent compte de cette taille ( +, -, ...) et permettent de déplacer un pointeur vers un autre emplacement mémoire

Voici un exemple illustrant l'arithmétique des pointeurs :

```
float tab[4] = { 13.45, 4.56, 1.2, 67.4 }; // tab est l'adresse du tableau
float \star p1 = tab ; // p1 est un pointeur qui pointe sur le 1<sup>er</sup> élément du tableau
for (int i=0 ; i<4 ; i++) { // Boucle d'affichage des flottants
    printf("%f , ", p1); // Affichage du flottant pointé par p1
   p1 = p1 + 1; // p1 pointe sur le flottant suivant}
```
Dans cet exemple, « p1 » pointe sur le 1<sup>er</sup> élément du tableau :

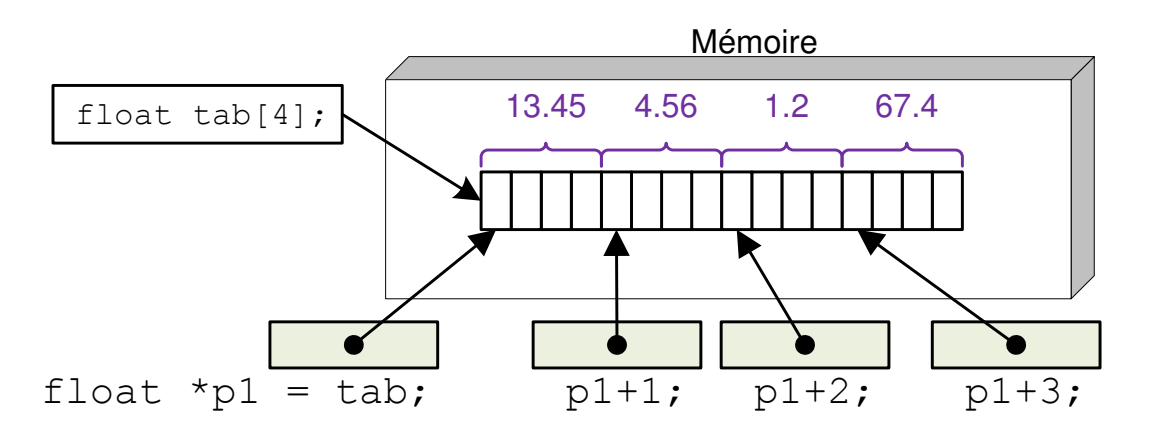

## <span id="page-4-0"></span>**C. Quelques questions**

Voici quelques questions en relation avec les pointeurs et les structures.

**Question 1.** Décrivez dans un tableau, les différents types de données numériques et alphanumériques en précisant l'intervalle de nombres et l'occupation mémoire.

Question 2. Le programme suivant manipule 2 pointeurs de types différents. L'un sur le type « unsigned int » et l'autre sur un « char ». Les 2 pointeurs vont pointer à la même adresse en mémoire. Quel sera le contenu de p2 affiché ? Expliquez ce résultat

```
#include <stdio.h>
int main() {
           unsigned int entier = 134486;
            char *p;
            p=&entier; // p pointe sur entier
            printf("Contenu de p =%c\n",*p);
return 0;
}
```
**Question 3.** Dessinez un schéma de la mémoire pour la structure suivante en prenant en compte la taille des différents éléments de la structure.

```
struct ethernet {
    char macdest[6];
   char macsource[6];
    short int type;
    int checksum;
};
```
## <span id="page-5-0"></span>**D. Enoncé des exercices**

#### <span id="page-5-1"></span>D.1. Déclaration et utilisation

Déclarez un pointeur sur un « char » et affectez le contenu avec le caractère 'r '

### <span id="page-5-2"></span>D.2. Afficher une chaîne de caractères

#### Soit le programme suivant :

```
#include <stdio.h>
void afficher( char *p) {
  while (*p := ' \0') {
      // A COMPLETER
   } 
} 
int main() {
   char *chaine = "bonjour les amis";
   afficher(chaine);
   return 0;
}
```
Complétez la boucle « while » de la fonction « afficher » pour qu'elle affiche tous les caractères de la chaîne SANS les espaces (Rappel : le caractère '\0' est le caractère de fin de chaine en C).

### <span id="page-5-3"></span>D.3. Passage par adresse

Soit la fonction « main » suivante appelant une fonction « calcul » qui réalise deux opérations : la somme et la différence de 2 entiers.

```
int main() {
 int a=12, b=45;
 int somme, difference;
 calcul(a,b, &somme, &difference);
 printf("a+b=%d , a-b=%d\n", somme, difference);
return 0;
}
```
Ecrire la fonction « calcul » pour qu'elle puisse réaliser le travail demandé

### <span id="page-6-0"></span>D.4. Traitement de chaine

Le but est de copier une chaîne de caractère dans une autre en inversant la casse (Passer de minuscule à majuscule et vice-versa). La fonction « scase », donc voici la déclaration, assura cette tâche :

**void** scase( char \*p1, char \*p2);

Voici le programme principal chargé d'appeler "scase" :

```
int main() {
 char ch1[] = "abcdefghi jKLMnopqrstuvwxyz";
 char ch2[26];
 scase(ch1, ch2);
 printf("ch1 = \text{\$s}, ch2= \text{\$s} \n", ch1, ch2);
return 0;
}
```
Complétez la fonction « scase » en utilisant les 2 pointeurs passés en paramètres de la fonction. N'oubliez pas que, d'après la table ASCII, les majuscules et les minuscules sont séparés de 32 caractères : char  $c1 = 'A'$  : char c1bis =  $'a$ ; char  $c2 = c1 + 32$ ; //  $c2$  contient 'a' char  $c3 = c1$ bis  $-32$ ; //  $c3$  contient 'A'

## <span id="page-6-1"></span>D.5. Calculer la taille d'une chaîne

La fonction strlen renvoie la longueur d'une chaîne de caractères. Un débutant en langage C écrit cette fonction de la façon suivante:

```
int strlen(char *s) 
{ 
           int i;
           int len = 0;for (i=0; s[i]!=0; i++) {
                 len++;
 } 
           return len;
}
```
En fait comme s est un pointeur, on peut s'en servir pour parcourir la chaîne plutôt que d'utiliser une variable supplémentaire i. Il suffit pour cela de l'incrémenter pour le faire pointer successivement vers les différents caractères de la chaîne.

Réécrire ainsi la fonction strlen en utilisant une seule variable locale.

#### <span id="page-7-0"></span>D.6. Conversion binaire-décimal

#### <span id="page-7-1"></span>*a. Objectif*

L'objectif est de créer un programme ( btod.c ) capable de convertir un nombre binaire en nombre décimal. Une chaîne de caractère sera passée en argument du programme. Cette chaîne – une suite de 0 et de 1 – sera convertie en décimal.

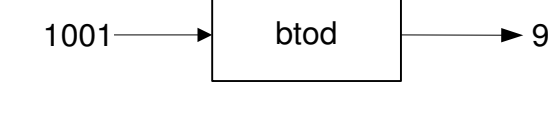

## Acquisition chaine Définir le poids de départ  $Poids = 0$ non non Bit à 1 ? oui  $resultat = resultat +$ poids Décalage à droite d'un bit de « poids » ÷ Afficher resultat

#### <span id="page-7-2"></span>*b. Algorithme*

L'algorithme sera basé sur le parcours de la chaîne passée en paramètre. Si le caractère est un « 1 », on ajoutera le poids correspondant à une variable « resultat ». A la fin du parcours de la chaîne, la variable « resultat » sera le nombre converti en décimal.

#### <span id="page-7-3"></span>*c. Poids fort*

A chaque caractère de la chaîne d'entrée, correspond un poids. Il faut donc connaître la taille de la chaîne pour connaître le poids du 1<sup>er</sup> caractère.

Trouvez une relation entre la taille de la chaîne et le poids fort du nombre à traduire.

#### <span id="page-8-0"></span>d. Vérification d'usage

Nous devons vérifier qu'il y a bien 1 paramètre passé en argument. On utilise la variable « argc » et « argv » qui contiennent respectivement le nombre de paramètres et les valeurs de ces paramètres sous forme d'un tableau de pointeur sur des chaînes :

```
int main (int argc, char *argv[]) {
  if (\text{argc} < 2) {
             printf("Usage : %s chiffre binaire\n", argv[0]);
              exit(1);\}\ddotsc\}
```
Le 1<sup>er</sup> argument du tableau « argy » contient le nom du programme et non le 1<sup>er</sup> paramètre passé au programme.

#### <span id="page-8-1"></span>e. Mise en œuvre

**C** Ecrivez le programme et testez son bon fonctionnement.